# **Gov 2000 - 9. Multiple Linear Regression: Interactions and Nonlinearities**

Matthew Blackwell

*Harvard University* [mblackwell@gov.harvard.edu](mailto:mblackwell@gov.harvard.edu)

# *Where are we? Where are we going?*

- Last few weeks: linear regression at its most general, matrix form
- This week: effects that vary between groups and other loose ends
- Next week: troubleshooting the linear model

## **INTERACTIONS**

*Data*

- Data comes from Fish (2002), "Islam and Authoritarianism."
- Basic relationship: does more economic development lead to more democracy?
- We measure economic development with log GDP per capita
- We measure democracy with a Freedom House score, 1 (less free) to 7 (more free)

```
load("FishData.RData")
plot(FishData$income, FishData$fhrev, ylab = "Democracy", xlab = "Log GDP per capita",
    pch = 19, bty = "n", col = ifelse(FishData$muslim == 1, "indianred", "dodgerblue"))
```
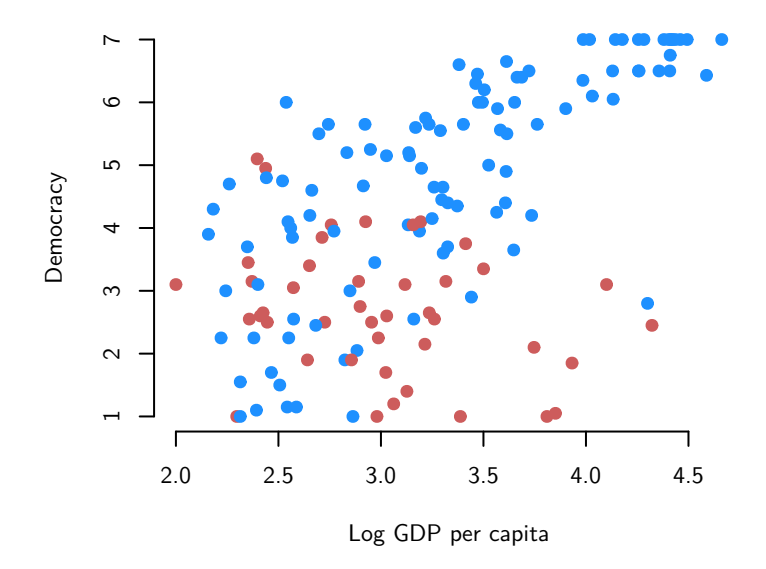

- We might want to control for whether or not the country's largest religion is Islam.
- Why? Fish argues that Muslim countries are less likely to be democratic no matter their economic development.
- Let's put this to data and control for a binary variable muslim that is 1 when Islam is the largest religion in a country and o otherwise:

```
mod <- lm(fhrev ~ income + muslim, data = FishData)
summary(mod)
##
## Call:
## lm(formula = fhrev ~ income + muslim, data = FishData)
##
## Residuals:
## Min 1Q Median 3Q Max
## -3.3961 -0.8276 0.2804 0.9425 3.2467
##
## Coefficients:
```
## Estimate Std. Error t value Pr(>|t|) ## (Intercept) 0.1887 0.5560 0.339 0.735 ## income 1.3970 0.1629 8.576 1.31e-14 \*\*\* ## muslim -1.6827 0.2379 -7.074 5.82e-11 \*\*\*

## ---

```
## Signif. codes: 0 '***' 0.001 '**' 0.01 '*' 0.05 '.' 0.1 ' ' 1
##
## Residual standard error: 1.282 on 146 degrees of freedom
## Multiple R-squared: 0.5216, Adjusted R-squared: 0.515
## F-statistic: 79.58 on 2 and 146 DF, p-value: < 2.2e-16
```
• Since muslim here is a binary variable, we can plot the two parallel regression lines implied by this model:

plot(FishData\$income, FishData\$fhrev, ylab = "Democracy", xlab = "Log GDP per capita", pch = 19, bty = "n", col = ifelse(FishData\$muslim == 1, "indianred", "dodgerblue")) abline(a = coef(mod)[1], b = coef(mod)[2], col = "dodgerblue", lwd = 3)  $abline(a = coef(mod)[1] + coef(mod)[3], b = coef(mod)[2], col = "indianred",$  $lwd = 3$ 

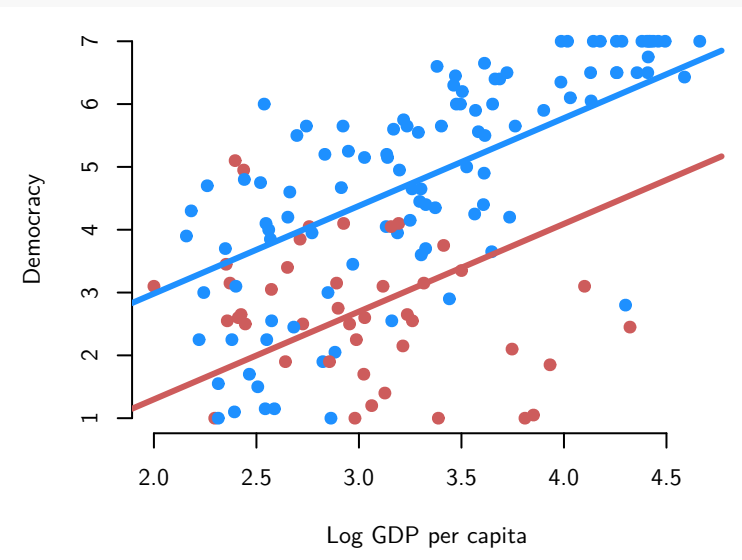

• But looking at the data here, we might notice that the red line for Muslim countries does not fit the lines very well. Maybe there is a different relationship between income and democracy in Muslim and non-Muslim countries.

*Interaction between binary and continuous variables*

- Let  $Z_i$  be binary
- In this case,  $Z_i = 1$  for the country being Muslim
- We can add another covariate to the baseline model that allows the effect of income to vary by Muslim status.
- This covariate is called an interaction term and it is the product of the two **marginal** variables of interest:

```
incomei × mulsimi
```
• Here is the model with the interaction term:

and the state of the state

$$
\widehat{Y}_i = \widehat{\beta}_0 + \widehat{\beta}_1 X_i + \widehat{\beta}_2 Z_i + \widehat{\beta}_3 X_i Z_i
$$

- Literally this last term is just a new covariate that is the  $X_i$  multiplied by  $Z_i$ .

#### *Example of binary interaction terms*

• In R, we simply add a new term to the regression which is first: second where first and second are the names of marginal variables:

```
mod.int \leq lm(fhrev \sim income + muslim + income: muslim, data = FishData)
summary(mod.int)
##
## Call:
## lm(formula = fhrev ~ income + muslim + income:muslim, data = FishData)
##
## Residuals:
## Min 1Q Median 3Q Max
## -3.8460 -0.5705 0.0940 0.8517 2.6307
##
## Coefficients:
## Estimate Std. Error t value Pr(>|t|)
## (Intercept) -1.3489 0.5400 -2.498 0.0136 *
## income 1.8592 0.1590 11.695 < 2e-16 ***
## muslim 5.7413 1.1338 5.064 1.23e-06 ***
## income:muslim -2.4267 0.3642 -6.662 5.23e-10 ***
## ---
## Signif. codes: 0 '***' 0.001 '**' 0.01 '*' 0.05 '.' 0.1 ' ' 1
##
## Residual standard error: 1.125 on 145 degrees of freedom
## Multiple R-squared: 0.6337, Adjusted R-squared: 0.6261
## F-statistic: 83.61 on 3 and 145 DF, p-value: < 2.2e-16
```
• Let's look at the design matrix to see what this looks like:

```
head(model.matrix(mod.int))
## (Intercept) income muslim income:muslim
## 1 1 2.925312 1 2.925312
## 2 1 3.214314 1 3.214314
## 3 1 2.824126 0 0.000000
## 4 1 3.762078 0 0.000000
## 5 1 3.187803 0 0.000000
## 6 1 4.435542 0 0.000000
```
• Note that it is easier and better to write the interaction term as first\*second, which adds each variable and its interaction to the model:

```
mod.int <- lm(fhrev ~ income * muslim, data = FishData)
summary(mod.int)
```

```
##
## Call:
## lm(formula = fhrev ~ nicone ~ muslim, data = FishData)##
## Residuals:
## Min 1Q Median 3Q Max
## -3.8460 -0.5705 0.0940 0.8517 2.6307
##
## Coefficients:
## Estimate Std. Error t value Pr(>|t|)
## (Intercept) -1.3489 0.5400 -2.498 0.0136 *
## income 1.8592 0.1590 11.695 < 2e-16 ***
## muslim 5.7413 1.1338 5.064 1.23e-06 ***
## income:muslim -2.4267 0.3642 -6.662 5.23e-10 ***
## ---
## Signif. codes: 0 '***' 0.001 '**' 0.01 '*' 0.05 '.' 0.1 ' ' 1
##
## Residual standard error: 1.125 on 145 degrees of freedom
## Multiple R-squared: 0.6337, Adjusted R-squared: 0.6261
## F-statistic: 83.61 on 3 and 145 DF, p-value: < 2.2e-16
```
# *Two lines in one regression*

- How can we interpret this model?
- We'll repeat our exercise from a few weeks ago and plug in the two possible values of *Z<sup>i</sup>*
- When  $Z_i = 0$ :

$$
\widehat{Y}_i = \widehat{\beta}_0 + \widehat{\beta}_1 X_i + \widehat{\beta}_2 Z_i + \widehat{\beta}_3 X_i Z_i
$$
  
=  $\widehat{\beta}_0 + \widehat{\beta}_1 X_i + \widehat{\beta}_2 \times 0 + \widehat{\beta}_3 X_i \times 0$   
=  $\widehat{\beta}_0 + \widehat{\beta}_1 X_i$ 

• When  $Z_i = 1$ :

$$
\widehat{Y}_i = \widehat{\beta}_0 + \widehat{\beta}_1 X_i + \widehat{\beta}_2 Z_i + \widehat{\beta}_3 X_i Z_i
$$
  
=  $\widehat{\beta}_0 + \widehat{\beta}_1 X_i + \widehat{\beta}_2 \times 1 + \widehat{\beta}_3 X_i \times 1$   
=  $(\widehat{\beta}_0 + \widehat{\beta}_2) + (\widehat{\beta}_1 + \widehat{\beta}_3) X_i$ 

*Example interpretation of the coefficients*

• Let's review what we've seen so far:

 $\mathbb{Z}^2$ 

| Non-Muslim country (Z <sub>i</sub> = 0) | Intercept for X <sub>i</sub>    | Slope for X <sub>i</sub>        |
|-----------------------------------------|---------------------------------|---------------------------------|
| Muslim country (Z <sub>i</sub> = 1)     | $\hat{\beta}_0$                 | $\hat{\beta}_1$                 |
| Muslim country (Z <sub>i</sub> = 1)     | $\hat{\beta}_0 + \hat{\beta}_2$ | $\hat{\beta}_1 + \hat{\beta}_3$ |

```
plot(FishData$income, FishData$fhrev, ylab = "Democracy", xlab = "Log GDP per capita",
    pch = 19, bty = "n", col = ifelse(FishData$muslim == 1, "indianred", "dodgerblue"))
abline(a = coef(mod.int)[1], b = coef(mod.int)[2], col = "dodgerblue", lwd = 3)
abline(a = coef(mod.int)[1] + coef(mod.int)[3], b = coef(mod.int)[2] + coef(mod.int)[4],col = "indianred", \text{ lwd} = 3)
```
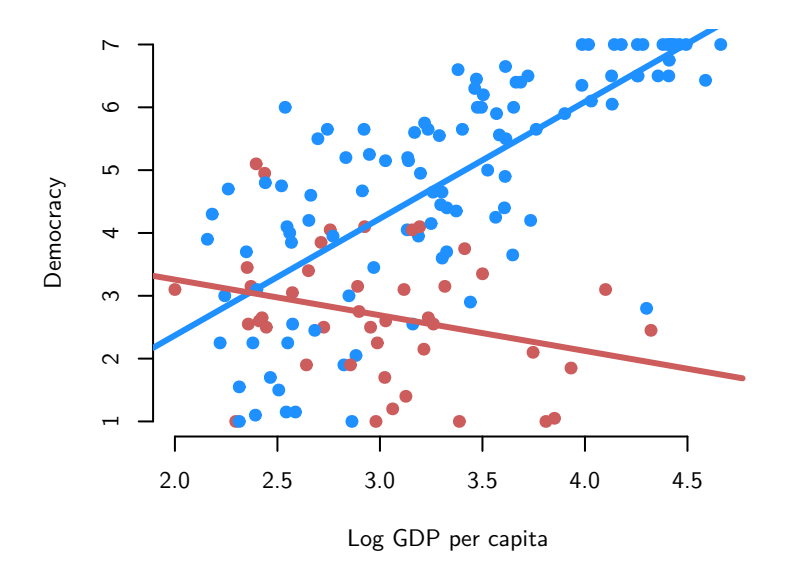

*General interpretation of the coefficients*

- $\widehat{\beta}_0$ : average value of  $Y_i$  when both  $X_i$  and  $Z_i$  are equal to 0
- $\beta_1$ : a one-unit change in  $X_i$  is associated with a  $\beta_1$ -unit change in  $Y_i$  when  $Z_i = 0$
- $\hat{\beta}_2$ : average difference in  $Y_i$  between  $Z_i = 1$  group and  $Z_i = 0$  group when  $X_i = 0$
- +  $\widehat{\beta}_3$ : change in the effect of  $X_i$  on  $Y_i$  between  $Z_i = 1$  group and  $Z_i = 0$

*Lower order terms*

- Always include the marginal effects (sometimes called the lower order terms)
- Imagine we omitted the lower order term for muslim:

```
wrong.mod <- lm(fhrev ~ income + income:muslim, data = FishData)
summary(wrong.mod)
```

```
##
## Call:
## lm(formula = fhrev ~ income + income:muslim, data = FishData)
##
## Residuals:
## Min 1Q Median 3Q Max
## -3.5338 -0.7332 0.2524 0.8582 3.0619
```

```
##
## Coefficients:
## Estimate Std. Error t value Pr(>|t|)
## (Intercept) -0.04646 0.51333 -0.091 0.928
## income 1.48368 0.15202 9.760 < 2e-16 ***
## income:muslim -0.61372 0.07255 -8.460 2.56e-14 ***
## ---
## Signif. codes: 0 '***' 0.001 '**' 0.01 '*' 0.05 '.' 0.1 ' ' 1
##
## Residual standard error: 1.217 on 146 degrees of freedom
## Multiple R-squared: 0.5689, Adjusted R-squared: 0.563
## F-statistic: 96.34 on 2 and 146 DF, p-value: < 2.2e-16
plot(FishData$income, FishData$fhrev, ylab = "Democracy", xlab = "Log GDP per capita",
   pch = 19, bty = n^m, col = ifelse(FishData$muslim == 1, "indianred", "dodgerblue"),
   xlim = c(-0.5, 4.5), ylim = c(-0.5, 7))abline(a = coef(wrong.mod)[1], b = coef(wrong.mod)[2], col = "dodgerblue", lwd = 3)abline(a = coef(wrong.mod)[1], b = coef(wrong.mod)[2] + coef(wrong.mod)[3],col = "indianred", \text{ lwd} = 3)abline(v = 0, col = "grey50")
```

```
0 2 4 0 0
Democracy
Democracy \sim\circ0 1 2 3 4
```
Log GDP per capita

• What's the problem here? We've restricted the intercepts to be the same for both models:

$$
\widehat{Y}_i = \widehat{\beta}_0 + \widehat{\beta}_1 X_i + 0 \times Z_i + \widehat{\beta}_3 X_i Z_i
$$

Intercept for  $X_i$  Slope for  $X_i$ 

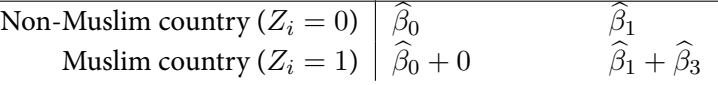

- Basically, dropping the lower order term implies that there is no difference between Muslims and non-Muslims when income is 0
- Or, practically, that the intercept is the same for the two groups, but the slopes differ. Distorts slope estimates.
- Very rarely justified.

*Interaction between two continuous variables*

- Now let  $Z_i$  be continuous
- *Z<sup>i</sup>* is the percent growth in GDP per capita from 1975 to 1998
- Is the effect of economic development for rapidly developing countries higher or lower than for stagnant economies?
- We can still define the interaction:

$$
income_i \times growth_i
$$

• And include it in the regression:

$$
\widehat{Y}_i = \widehat{\beta}_0 + \widehat{\beta}_1 X_i + \widehat{\beta}_2 Z_i + \widehat{\beta}_3 X_i Z_i
$$

*Example of continuous interaction*

```
mod.cont <- lm(fhrev ~ income * growth, data = FishData)
summary(mod.cont)
##
## Call:
## lm(formula = fhrev ~ ncone ~ growth, data = FishData)##
## Residuals:
## Min 1Q Median 3Q Max
```

```
## -5.0018 -0.9356 0.2241 0.9604 2.8338
##
## Coefficients:
## Estimate Std. Error t value Pr(>|t|)
## (Intercept) -0.1066 0.6225 -0.171 0.8643
## income 1.2922 0.1941 6.659 5.33e-10 ***
## growth -0.6172 0.2383 -2.590 0.0106 *
## income:growth 0.2395 0.0753 3.180 0.0018 **
## ---
## Signif. codes: 0 '***' 0.001 '**' 0.01 '*' 0.05 '.' 0.1 ' ' 1
##
## Residual standard error: 1.4 on 145 degrees of freedom
## Multiple R-squared: 0.4332, Adjusted R-squared: 0.4215
## F-statistic: 36.95 on 3 and 145 DF, p-value: < 2.2e-16
```

```
head(model.matrix(mod.cont))
```
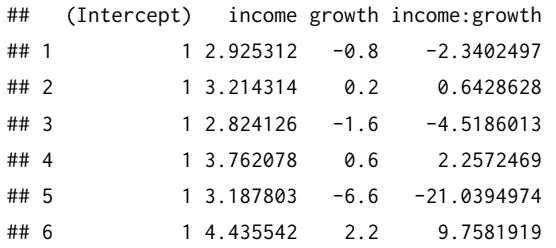

# *Interpretation*

• With a continuous  $Z_i$ , we can have more than two values that it can take on:

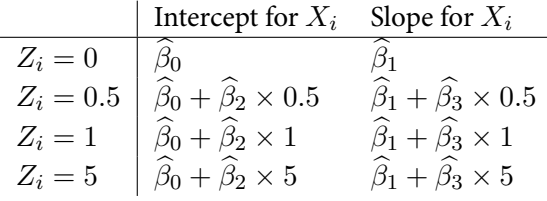

*General interpretation*

$$
\widehat{Y}_i = \widehat{\beta}_0 + \widehat{\beta}_1 X_i + \widehat{\beta}_2 Z_i + \widehat{\beta}_3 X_i Z_i
$$

+ The coefficient  $\widehat{\beta}_1$  measures how the predicted outcome varies in  $X_i$  when  $Z_i$  = 0.

- The coefficient  $\widehat{\beta}_2$  measures how the predicted outcome varies in  $Z_i$  when  $X_i =$ 0
- The coefficient  $\widehat{\beta}_3$  is the change in the effect of  $X_i$  given a one-unit change in  $Z_i$ :

$$
\frac{\partial \mathbb{E}[Y_i|X_i, Z_i]}{\partial X_i} = \beta_1 + \beta_3 Z_i
$$

+ The coefficient  $\widehat{\beta}_3$  is the change in the effect of  $Z_i$  given a one-unit change in *X<sup>i</sup>* :

$$
\frac{\partial \mathbb{E}[Y_i|X_i, Z_i]}{\partial Z_i} = \beta_2 + \beta_3 X_i
$$

*Hypothesis tests*

$$
\widehat{Y}_i = \widehat{\beta}_0 + \widehat{\beta}_1 X_i + \widehat{\beta}_2 Z_i + \widehat{\beta}_3 X_i Z_i
$$

- Due to sampling variation, the two groups will never have the **exact** same slope.
- But how do we asses if the differences in the slopes are "big enough" for us to say that the effect varies by group?
- We can test whether or not the effects for the two groups are different by testing the null hypothesis  $H_0$ :  $\beta_3 = 0$

$$
\frac{\widehat{\beta}_3}{\widehat{SE}[\widehat{\beta}_3]}
$$

*Standard errors for marginal effects*

- What if we want to get a standard error for the effect of  $X_i$  at some level of  $Z_i$ ?
- We already saw that  $\widehat{\beta}_1$  is the effect when  $Z_i = 0$ . What about other values of *Zi*?
- To calculate the sampling variances (and thus the SEs), we need to use the properties of variances. Here is the expression

$$
\mathbb{V}\left(\frac{\partial \mathbb{E}[Y_i|X_i, Z_i]}{\partial X_i}\right) = \mathbb{V}(\widehat{\beta}_1 + Z_i \widehat{\beta}_3)
$$

$$
= \mathbb{V}[\widehat{\beta}_1] + Z_i^2 \mathbb{V}[\widehat{\beta}_3] + 2Z_i \text{Cov}[\widehat{\beta}_1, \widehat{\beta}_3]
$$

+ The variances here are the usual variances and the  $\text{Cov}[\widehat{\beta}_1,\widehat{\beta}_3]$  is the covariance between the estimator of the two coefficients (we'll learn more about this soon). • Let's calculate the SE for the effect of income for a Muslim country. We can use the vcov() function to get the variances and covariances (more on this in the next few weeks):

```
## SE of effect of income at muslime = 1
var.inter <- vcov(mod.int)["income", "income"] + 1^2 * vcov(mod.int)["income:muslim",
    "income:muslim"] + 2 * 1 * vcov(mod.int)["income", "income:muslim"]
sqrt(var.inter)
```

```
## [1] 0.3277283
```
## SE when muslim =  $\theta$ sqrt(vcov(mod.cont)["income", "income"])

```
## [1] 0.1940696
```
*Recentering for interaction terms*

- A trick for getting R to calculate the standard errors for you is to recenter the variable so that 0 corresponds to the value you want to estimate.
- So if we wanted to estimate the effect of being a Muslim country with the associated SEs, we could use  $1 - Z_i$  in place of  $Z_i$ :

 $Y_i = \beta_0 + \beta_1 X_i + \beta_2 (1 - Z_i) + \beta_3 X_i (1 - Z_i) + u_i$ 

- Now,  $\widehat{\beta}_1$  is the slope on  $X_i$  when  $1 Z_i = 0$ , or, rearranging, when  $Z_i = 1$ .
- We "tricked" R into calculating the standard errors for us:

summary( $lm(fhrev \sim income \times I(1 - muslim)$ , data = FishData))

```
##
## Call:
## lm(formula = fhrev ~rincome ~rI(1 - muslim), data = FishData)##
## Residuals:
## Min 1Q Median 3Q Max
## -3.8460 -0.5705 0.0940 0.8517 2.6307
##
## Coefficients:
## Estimate Std. Error t value Pr(>|t|)
```

```
## (Intercept) 4.3924 0.9969 4.406 2.03e-05 ***
## income -0.5675 0.3277 -1.732 0.0855 .
## I(1 - muslim) -5.7413 1.1338 -5.064 1.23e-06 ***
## income:I(1 - muslim) 2.4267 0.3642 6.662 5.23e-10 ***
## ---
## Signif. codes: 0 '***' 0.001 '**' 0.01 '*' 0.05 '.' 0.1 ' ' 1
##
## Residual standard error: 1.125 on 145 degrees of freedom
## Multiple R-squared: 0.6337, Adjusted R-squared: 0.6261
## F-statistic: 83.61 on 3 and 145 DF, p-value: < 2.2e-16
```
• Notice that the SE is the same as we calculated before.

## tests of multiple hypotheses

*Review of t-tests*

• Null hypothesis:

$$
H_0: \beta_k = 0
$$

• Alternative hypothesis:

$$
H_A: \beta_k \neq 0
$$

• Test statistic (t-statistic):

$$
t = \frac{\widehat{\beta}_k}{\widehat{SE}[\widehat{\beta}_k]}
$$

• Has a *N*(0*,* 1) distribution in large samples (under Assumptions 1-5) and a  $t_{n-(k+1)}$  distribution under Assumptions 1-6 (when errors are conditionally Normal)

*Joint null hypotheses*

$$
Y_i = \beta_0 + \beta_1 X_i + \beta_2 Z_i + \beta_3 X_i Z_i
$$

$$
H_0: \beta_1 = 0 \text{ and } \beta_3 = 0
$$

$$
H_A: \beta_1 \neq 0 \text{ or } \beta_3 \neq 0
$$

- How can we test this null hypothesis?
- We will compare the predictive power of the model under the null and the model under the alternative

• Unrestricted model (alternative is true):

$$
Y_i = \beta_0 + \beta_1 X_i + \beta_2 Z_i + \beta_3 X_i Z_i
$$

• Estimates:

$$
\widehat{Y}_i = \widehat{\beta}_0 + \widehat{\beta}_1 X_i + \widehat{\beta}_2 Z_i + \widehat{\beta}_3 X_i Z_i
$$

• SSR from unrestricted model:

$$
SSR_u = \sum_{i=1}^{n} (Y_i - \widehat{Y}_i)^2
$$

• Restricted model (null is true):

$$
Y_i = \beta_0 + \beta_1 X_i + \beta_2 Z_i + \beta_3 X_i Z_i
$$
  
=  $\beta_0 + 0 \times X_i + \beta_2 Z_i + 0 \times X_i Z_i$   

$$
Y_i = \beta_0 + \beta_2 Z_i
$$

• Estimates:

$$
\widetilde{Y}_i = \widetilde{\beta}_0 + \widetilde{\beta}_1 Z_i
$$

• SSR from restricted model model:

$$
SSR_r = \sum_{i=1}^{n} (Y_i - \widetilde{Y}_i)^2
$$

- If the null is true, then  $SSR_r$  and  $SSR_u$  should only be different due to sampling variation.
- The bigger the reduction in the prediction errors between *SSR<sup>r</sup>* and *SSRu*, the less plausible is the null hypothesis.

*F statistic*

$$
F = \frac{(SSR_r - SSR_u)/q}{SSR_u/(n - k - 1)}
$$

- (*SSRr−SSRu*): the increase in the variation in the residuals when we remove those *β*s
- $q$  = number of restrictions (numerator degrees of freedom)
- *n − k −* 1: denominator/unrestricted degrees of freedom
- Intuition:

increase in prediction error original prediction error

• Each of these is scaled by the degrees of freedom

*F statistic in R*

```
ur.mod <- lm(fhrev ~ income * growth, data = FishData)
r.mod <- lm(fhrev ~ growth, data = FishData)
anova(r.mod, ur.mod)
## Analysis of Variance Table
##
## Model 1: fhrev ~ growth
## Model 2: fhrev ~ income * growth
## Res.Df RSS Df Sum of Sq F Pr(>F)
## 1 147 452.13
## 2 145 284.09 2 168.04 42.885 2.337e-15 ***
## ---
## Signif. codes: 0 '***' 0.001 '**' 0.01 '*' 0.05 '.' 0.1 ' ' 1
```
# *F distribution*

```
curve(df(x, 2, 100), xlim = c(0, 4), lwd = 3, col = "grey50", bty = "n", las = 1,
   ylab = "f(x)", xlab = "x")
curve(df(x, 4, 100), x \lim = c(0, 4), lwd = 3, col = "dodgerblue", add = TRUE)
curve(df(x, 8, 100), xlim = c(0, 4), 1wd = 3, col = "indianred", add = TRUE)legend("topright", legend = c("q = 2, n - k - 1 = 100", "q = 4, n - k - 1 = 100",
    "q = 8, n - k - 1 = 100"), lwd = 3, col = c("grey50", "dodgerblue", "indianred"),
   bty = "n")
```
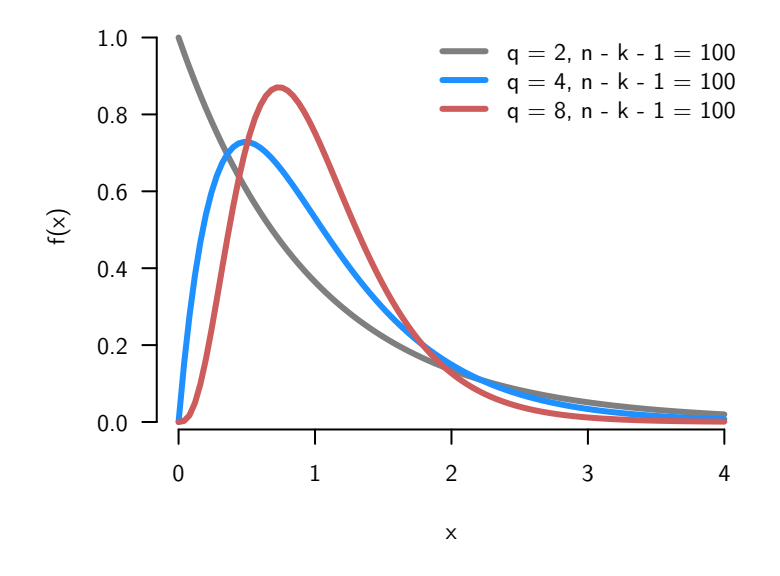

• Ratio of two  $\chi^2$  (Chi-squared) distributions

*The F test*

- The F test will test this null hypothesis, but what is the sampling distribution of this F statistic?
- Very similar to the t-test. We will assume either assumptions 1-5 and in large samples, or under 1-6 (including Normality).
- With these assumptions, when the null is true, then we have:

$$
\frac{(SSR_r - SSR_u)/q}{SSR_u/(n-k-1)} \sim F_{q,n-(k+1)}
$$

- Under the null hypothesis, we know that the F statistic follows an F distribution with degrees of freedom *q* and  $n - (k + 1)$ .
- Thus, we can perform a test of the null hypothesis by comparing our observed test statistic to the distribution of the statistic under the null.
- The F distribution tells us how much of a relative increase in the SSR we should expect if we were to add irrelevant variables to the model.
- If our calculated F statistic is large relative to the null distribution, then this means that there is more predictive power (bigger reductions in the SSR) than we would expect by random chance.
- To conduct the test, we simply choose an  $\alpha$ , which has the same interpretation as always: the proportion of false positives you are willing to accept.
- Then we calculate the rejection region for the test. All F-tests are **one-sided tests**. Why? Because we only want to reject when the added covariates increase

our predictive power (when the SSR goes up) and this is when the F statistic is big.

- So the rejection region is going to be the region  $F > c$ , such that  $\mathbb{P}(F > c) = \alpha$
- We can get this from R using the qf() function:

```
qf(0.05, 2, 100, lower.tail = FALSE)
```

```
## [1] 3.087296
```
- We might also want to calculate p-values. These would be the probability of observing an F-statistic this large or larger given the null hypothesis is true. This is just the proportion of the distribution above the observed F-statistic.
- We can calculate this in R using the pf() function:

pf(5.2, 2, 100, lower.tail = FALSE)

```
## [1] 0.00710471
```
*F statistic for all variables*

- Often, you'll an F-statistic reported along with the regression.
- This usually tests the null hypothesis of all the coefficients except the intercept being 0.
- In that case, the restricted model is just:

$$
Y_i = \beta_0 + u_i
$$

- + And the estimate here would just be sample mean  $(\widehat{\beta}_0 = \overline{Y})$
- The  $SSR_r$  then would just be the sampling variation in  $Y$ :

$$
SSR_f = \sum_{i=1}^{n} (Y_i - \overline{Y})^2
$$

*Example of F-test for all variables*

summary(ur.mod)

```
##
## Call:
## lm(formula = fhrev ~ income * growth, data = FishData)
##
## Residuals:
## Min 1Q Median 3Q Max
## -5.0018 -0.9356 0.2241 0.9604 2.8338
##
## Coefficients:
## Estimate Std. Error t value Pr(>|t|)
## (Intercept) -0.1066 0.6225 -0.171 0.8643
## income 1.2922 0.1941 6.659 5.33e-10 ***
## growth -0.6172 0.2383 -2.590 0.0106 *
## income:growth 0.2395 0.0753 3.180 0.0018 **
## ---
## Signif. codes: 0 '***' 0.001 '**' 0.01 '*' 0.05 '.' 0.1 ' ' 1
##
## Residual standard error: 1.4 on 145 degrees of freedom
## Multiple R-squared: 0.4332, Adjusted R-squared: 0.4215
## F-statistic: 36.95 on 3 and 145 DF, p-value: < 2.2e-16
```
## *Connection to t tests*

- What about an F-test with just one coefficient equal to zero?  $H_0: \beta_1 = 0$
- We already can do this with an t-test. Is there a connection to the F-test?
- Yes, it turns out that the F-statistic for a single restriction is just the square of the t-statistic:  $\sqrt{2}$

$$
F = t^2 = \left(\frac{\widehat{\beta}_1}{\widehat{SE}[\widehat{\beta}_1]}\right)^2
$$

*Multiple testing*

- If we test all of the coefficients separately with a t-test, then we should expect that 5% of them will be significant just due to random chance.
- Illustration: randomly draw 21 variables, and run a regression of the first variable on the rest.
- By design, no effect of any variable on any other, but when we run the regression:

```
set.seed(2138)
noise <- data.frame(matrix(rnorm(2100), nrow = 100, ncol = 21))
summary(lm(noise))
```
#### ##

```
## Call:
## lm(formula = noise)
##
## Residuals:
## Min 1Q Median 3Q Max
## -3.1437 -0.5522 0.0697 0.6096 1.8470
##
## Coefficients:
## Estimate Std. Error t value Pr(>|t|)
## (Intercept) -0.0280393 0.1138198 -0.246 0.80605
## X2 -0.1503904 0.1121808 -1.341 0.18389
## X3 0.0791578 0.0950278 0.833 0.40736
## X4 -0.0717419 0.1045788 -0.686 0.49472
## X5 0.1720783 0.1140017 1.509 0.13518
## X6 0.0808522 0.1083414 0.746 0.45772
## X7 0.1029129 0.1141562 0.902 0.37006
## X8 -0.3210531 0.1206727 -2.661 0.00945 **
## X9 -0.0531223 0.1079834 -0.492 0.62412
## X10 0.1801045 0.1264427 1.424 0.15827
## X11 0.1663864 0.1109471 1.500 0.13768
## X12 0.0080111 0.1037663 0.077 0.93866
## X13 0.0002117 0.1037845 0.002 0.99838
## X14 -0.0659690 0.1122145 -0.588 0.55829
## X15 -0.1296539 0.1115753 -1.162 0.24872
## X16 -0.0544456 0.1251395 -0.435 0.66469
## X17 0.0043351 0.1120122 0.039 0.96923
## X18 -0.0807963 0.1098525 -0.735 0.46421
## X19 -0.0858057 0.1185529 -0.724 0.47134
## X20 -0.1860057 0.1045602 -1.779 0.07910 .
## X21 0.0021111 0.1081179 0.020 0.98447
## ---
## Signif. codes: 0 '***' 0.001 '**' 0.01 '*' 0.05 '.' 0.1 ' ' 1
##
## Residual standard error: 0.9992 on 79 degrees of freedom
```
## Multiple R-squared: 0.2009, Adjusted R-squared: -0.00142 ## F-statistic: 0.993 on 20 and 79 DF, p-value: 0.4797

- Notice that out of 20 variables, one of the variables is significant at the 0.05 level (in fact, at the 0.01 level).
- But this is exactly what we expect:  $1/20 = 0.05$  of the tests are false positives at the 0.05 level
- Also note that  $2/20 = 0.1$  are significant at the 0.1 level. Totally expected!
- But notice the F-statistic: the variables are not *jointly* significant

# nonlinear functional forms

*Logs of random variables*

- We can account for non-linearity in  $X_i$  in a couple of ways
- One way: transform  $X_i$  or  $Y_i$  using the natural logarithm
- Useful when  $X_i$  or  $Y_i$  are positive and right-skewed
- Changes the interpretation of  $\beta_1$ :
	- **–** Regress log(*Yi*) on *X<sup>i</sup> →* 100 *× β*<sup>1</sup> *≈* **percent increase** in *Y<sup>i</sup>* associated with a one-unit increase in *X<sup>i</sup>*
	- **–** Regress log(*Yi*) on log(*Xi*) *→ β*<sup>1</sup> *≈* **percentage increase** in *Y<sup>i</sup>* associated with a **one percent** increase in *X<sup>i</sup>*
	- **–** Only useful for small increments, not for discrete r.v

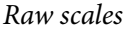

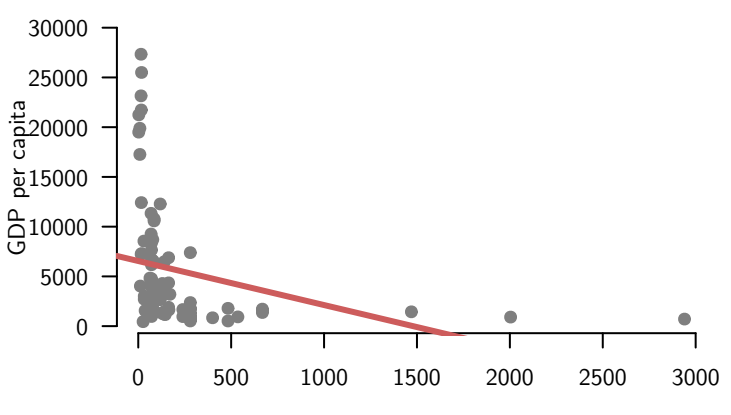

Settler Mortality

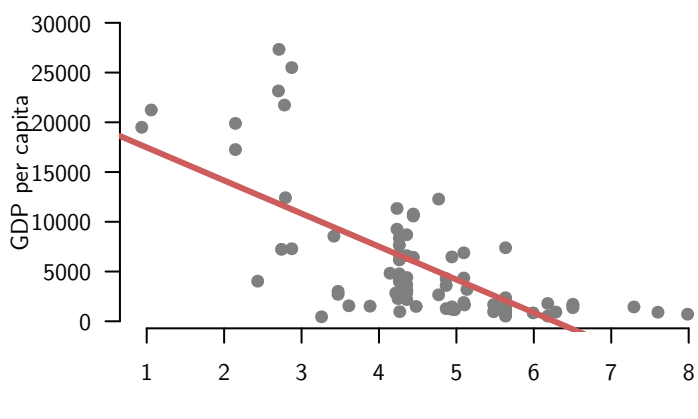

Log Settler Mortality

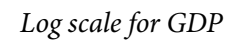

*Log scale for Settler mortality*

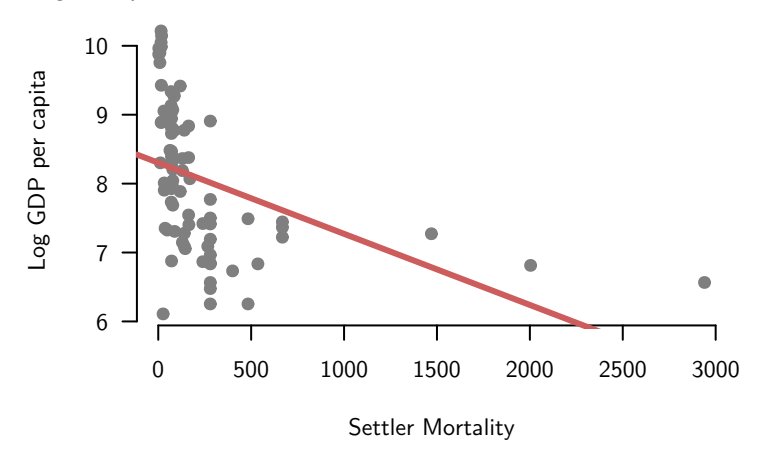

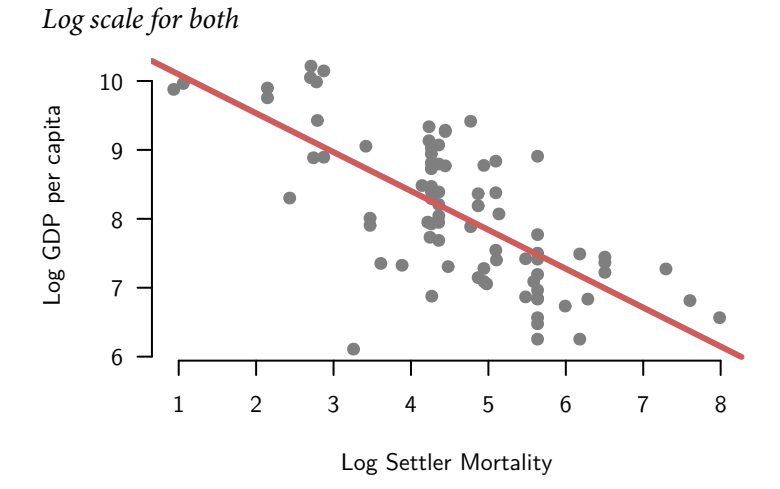

• Handy chart for interpreting logged variables:

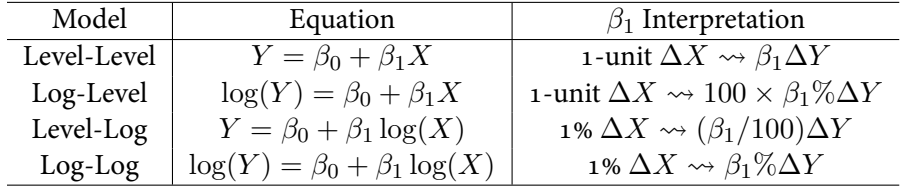

*Adding a squared term*

- Another approach: model relationship as a polynomial
- Add a polynomial of  $X_i$  to account for the non-linearity:

$$
\widehat{Y}_i = \widehat{\beta}_0 + \widehat{\beta}_1 X_i + \widehat{\beta}_2 X_i^2
$$

• Similar to an "interaction" with itself: marginal effect of  $X_i$  varies as a function of  $X_i$ :

$$
\frac{\partial \mathbb{E}[Y_i|X_i]}{\partial X_i} = \beta_1 + \beta_2 X_i
$$

quad.mod <-  $lm(logpgp95 \sim raw.mort + I(raw.mort^2)$ , data = ajr) summary(quad.mod)

## ## Call: ##  $lm(formula = logpgp95 ~ naw.mort + I(raw.mort^2), data = ajr)$ 

```
##
## Residuals:
## Min 1Q Median 3Q Max
## -2.43698 -0.66321 0.00788 0.65436 1.63024
##
## Coefficients:
## Estimate Std. Error t value Pr(>|t|)
## (Intercept) 8.639e+00 1.378e-01 62.687 < 2e-16 ***
## raw.mort -3.616e-03 6.638e-04 -5.447 5.77e-07 ***
## I(raw.mort^2) 1.091e-06 2.623e-07 4.157 8.19e-05 ***
## ---
## Signif. codes: 0 '***' 0.001 '**' 0.01 '*' 0.05 '.' 0.1 ' ' 1
##
## Residual standard error: 0.884 on 78 degrees of freedom
## (82 observations deleted due to missingness)
## Multiple R-squared: 0.3211, Adjusted R-squared: 0.3037
## F-statistic: 18.45 on 2 and 78 DF, p-value: 2.755e-07
```
• Plotting the results (see handout for R code):

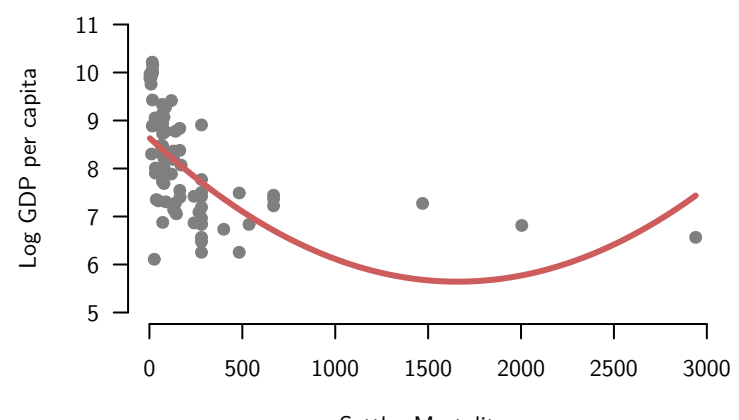

Settler Mortality